## StorageTek Automated Cartridge System Library Software

SNMP Agent

Release Notes

Version 2.1.1

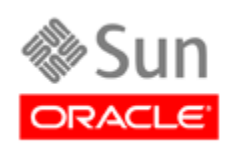

Part Number: E22183-01 March 2011

[Submit comments about this document to](mailto:STP_FEEDBACK_US@ORACLE.COM?Subject=Comments) STP\_FEEDBACK\_US@ORACLE.COM.

StorageTek Automated Cartridge System Library Software SNMP Agent 2.1.1 for Soloaris Release Notes Part Number: E22183-01

Copyright © 2003, 2010, Oracle and/or its affiliates. All rights reserved.

This software and related documentation are provided under a license agreement containing restrictions on use and disclosure and are protected by intellectual property laws. Except as expressly permitted in your license agreement or allowed by law, you may not use, copy,<br>reproduce, translate, broadcast, modify, license, transmit, distribute, exhibit, pe

The information contained herein is subject to change without notice and is not warranted to be error-free. If you find any errors, please report them to us in writing.

If this is software or related software documentation that is delivered to the U.S. Government or anyone licensing it on behalf of the U.S. Government, the following notice is applicable:

U.S. GOVERNMENT RIGHTS Programs, software, databases, and related documentation and technical data delivered to U.S. Government customers are "commercial computer software" or "commercial technical data" pursuant to the applicable Federal<br>Acquisition Regulation and agency-specific supplemental regulations. As such, the use, duplication, License (December 2007). Oracle USA, Inc., 500 Oracle Parkway, Redwood City, CA 94065.

This software or hardware is developed for general use in a variety of information management applications. It is not developed or<br>intended for use in any inherently dangerous applications, including applications which may software or hardware in dangerous applications.

Oracle is a registered trademark of Oracle Corporation and/or its affiliates. Oracle and Java are registered trademarks of Oracle and/or its affiliates. Other names may be trademarks of their respective owners.

AMD, Opteron, the AMD logo, and the AMD Opteron logo are trademarks or registered trademarks of Advanced Micro Devices. Intel and<br>Intel Xeon are trademarks or registered trademarks of Intel Corporation. All SPARC trademark

This software or hardware and documentation may provide access to or information on content, products, and services from third parties.<br>Oracle Corporation and its affiliates are not responsible for and expressly disclaim a your access to or use of third-party content, products, or services.

# Revision History

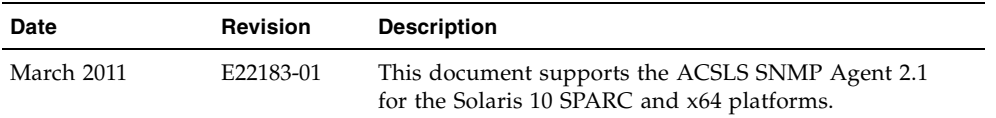

### **Overview**

This release of the ACSLS SNMP Agent is intended strictly for ACSLS users on Solaris-10. The package name is STKacsnmp. The overall function of the ACSLS Agent remains unchanged from release 2.0.5, but the manner that the agent starts and stops has changed and the method of restarting the agent has changed. Please refer to the ACSLS SNMP Agent Installation and User's guide for a detailed description of these features.

### SMF

In prior releases of the ACSLS SNMP Agent, a restart daemon (*AcslsReStartAgent*) was launched each time the agent itself was initialized. The primary task of this daemon was to restart the ACSLS agent whenever it stopped running. The daemon also kept watch over ACSLS in order to stop and restart the ACSLS agent whenever ACSLS service was interrupted. Beginning with version 2.1.0 of the ACSLS snmp agent, the control of these restart functions are under the management of the Solaris Service Management Facility. SMF will stop the agent whenever ACSLS stops. SMF will restart the agent when ACSLS re-appears. In addition, if the agent process should be killed for any reason, SMF will immediately restart the agent.

The acsnmp service can be monitored using the SMF command *svcs acsnmp*. The acsnmmp service can be enabled or disabled using the SMF command svcadm enable or svcadm disable. Should the acsnmp service fail to start for any reason, the failing dependency will be logged in the SMF service startup log,

*/var/svc/log/application/management/acsnmp:default log*. The prior start/stop utility *acsnmp\_ctl* and the monitor utility *pingAcslsAgt* have been eliminated in this release and two new utilities have been introduced: *agentRegister* and *agentStatus*.

#### agentRegister

The *agentRegister* command is used as the means to communicate the existence of the ACSLS agent to the Solaris environment and to pass configuration changes in the ACSLS agent to other subsystems. When this utility is run immediately after installation, it will register the new acsnmp service with SMF. Thereafter, you can run *agentRegister* as a means to communicate to the master agent any configuration changes (such as community, port or trap port) that are to be used by the ACSLS agent.

#### agentStatus

This utility replaces *pingAcslsAgt* to display all of the common configuration dependencies required for successful SNMP communication. The utility displays the current definitions for communities, hosts, and trap hosts, and then tests each host connection and community configuration. If there are errors in the configuration, you can likely identify them using this utility.

## SNMP Limitation with ACSLS 8.0

ACSLS 8.0 first introduced the concept of *logical libraries*. Any tape drives that are assigned to a logical library are visible only to the client associated with that library. Therefore, any other client (including the ACSLS SNMP Agent) will not have visibility to the tape drives assigned to a logical library. Please check the SunSolve database (http://sunsolve.sun.com) for the availability of patch ID 143801 (SPARC) and 143802 (X86) to address this limitation.